## [LOLscad.scad](http://wiki.11h22.be/doku.php?do=export_code&id=outilsit:fablab:laser:lol:code&codeblock=0)

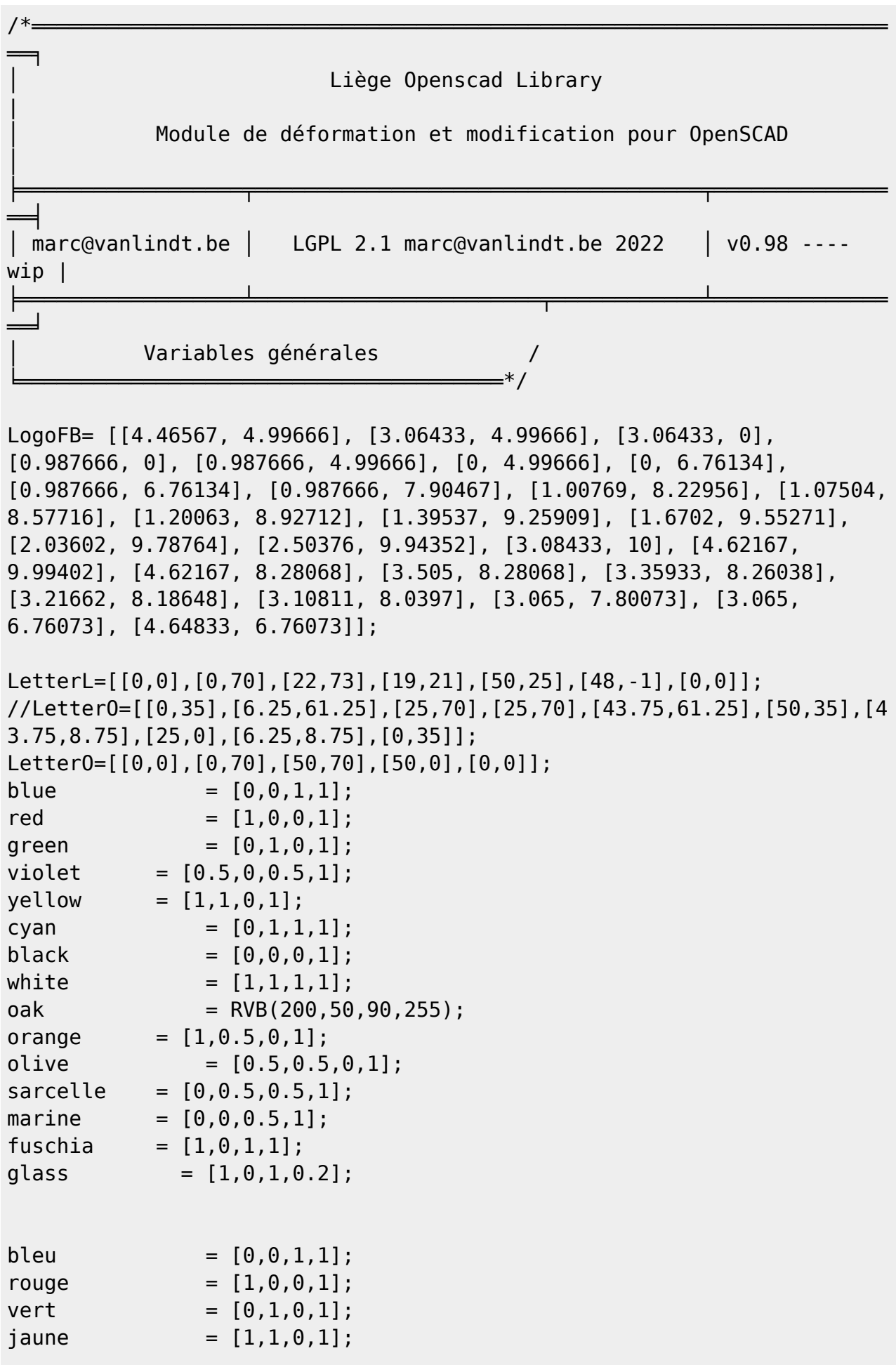

```
noir = [0.0.0.1];blanc = [1,1,1,1];
qris = [0.5, 0.5, 0.5, 1];gray = [0.5, 0.5, 0.5, 1];pink = RVB(255,107,219,255);
phi = 1.61803399;aphi = phi-1;
biphi = phi+1;angledor = 360/biphi;py = sqrt(0.5);
bipy = sqrt(2);
pi = 3.141592654;tau = pi*2;/*═══════════╕
  Exemples
╘════════════*/
/* MOEBIUS / ELLIPSE
 moebius(n=32,d=40,t=0.5)
  ellipse([5,20],$fn=128);
 moebius(n=32, d=40, t=0.5)
  ellipse([20,5],$fn=128);
*/
/* CHULL
chull(m=true){
 sphere(d=1, $fn=64); translate([10,10,00]) sphere(d=1,$fn=16);
  translate([20,0,00]) sphere(d=1,$fn=16);
  translate([30,0,00]) sphere(d=1,$fn=16);
  translate([30,-10,00]) sphere(d=1,$fn=16);
 translate([0, -10, 00]) sphere(d=1,$fn=16);
}
*/
 /* PYTHATREE / BONE*/
\frac{1}{2}//pythatree(d="z",h=50,maxit=6,r1=30,r2=30)
//bone(h=50,d1=20,d2=14.14214,c=40,$fn=64);
/*pythatree(d="z",h=10*biphi,maxit=8,a=90,r1=90,r2=90)
hull(){sphere(d=10,$fn=16);
translate([0, 0, 10*biphi])sphere(d=10*aphi,$fn=16);}
*/
//pythatree(d="y",h=10,sp=5,maxit=8)
//polygon(square([10,10],center=true));
```

```
/*pythatree(d="y",h=50,maxit=9,a=90,s=sqrt(0.5))
hull(){
  circle(d=10, $fn=64); translate([0,50])
   circle(d=sqrt(0.5)*10,$fn=64);}
*/
/**/
/* ROTATE2
   rotate2()
   cube(center=true);
   translate([0,2,0])
   cube(center=true);
*/
/* RING
  ring(d=10, n=11) {
  cylinder(d=1,h=5);translate([0, 0, 5.6]) scale([1, 1, 2]) sphere(d=0.6, $fn=64); }
*/
/* SKEW
   skew(YX=1)
   cube([2,2,2]);
*/
/* ROUNDSQUARE
   roundsquare(s=[40,20],d=[5,10,5,15],$fn=64,center=true);
*/
/* NGON
   ngon(d=20,fn=3,inside=true);
  translate([0, 0, -1]) #cylinder(d=20, $fn=64);
   translate([25,0,0]) ngon(d=20,fn=3,inside=false);
   translate([25,0,-1]) #cylinder(d=20,$fn=64);
   translate([50,0,0])ngon(d=20,f=4,inside=true);
   translate([50,0,-1])#cylinder(d=20,$fn=64);
   translate([75,0,0])ngon(d=20,fn=4,inside=false);
   translate([75,0,-1])#cylinder(d=20,$fn=64);
   translate([100,0,0])ngon(d=20,fn=5,inside=true);
   translate([100,0,-1])#cylinder(d=20,$fn=64);
   translate([125,0,0])ngon(d=20,fn=5,inside=false);
```

```
 translate([125,0,-1])#cylinder(d=20,$fn=64);
*/
/* OUTLINE*/
/*outline(w=1,t="in"){
   ellipse([10,20],fn=64);ellipse([20,10],fn=64);}
translate([0,0,1]){#ellipse([10,20],fn=64);#ellipse([20,10],fn=64);}
*/
/*
outline(w=1,t="out") {
   ellipse([10,20],fn=64);ellipse([20,10],fn=64);}
translate([0,0,1]){#ellipse([10,20],fn=64);#ellipse([20,10],fn=64);}
*/
/*outline(w=1, t="on"){
   ellipse([10,20],fn=64);ellipse([20,10],fn=64);}
translate([0,0,1]){#ellipse([10,20],fn=64);#ellipse([20,10],fn=64);}
   */
/**/
/* RANDOM
  for(i=[1:10])echo(random(10,s=i));
  }
*/
/* FIBONACCI
for(i=[1:15]) {
   echo(fibonacci(i));
}
*/
/* TEARDROP / RANDOM
for(i=[1:500])translate([random(500,i*10),random(500,i*50),random(500,i*60)])
   color([0.6, 0.6, 0.9, 0.5])teardrop(a=30+random(30,i));
 }
*/
/* STAR
   star(d1=10,d2=20,fn=9);
*/
/* TUBE - COUDE
   tube(d1=10,d2=8,h=15,$fn=64);
    translate([0,0,15])
   coude(d1=10,d2=8,a=45,$fn=64);
    translate([0,0,20])
    rotate([0,045,0])
    translate([0,0,5])
   tube(d1=10,d2=8,h=5,$fn=64);
*/
```

```
/* ROUNDCUBE
roundcube(s=[50,100,150],b=[5,15,15,20],t=[25,35,40,5],$fn=64,center=tr
ue);
*/
/* PAIR
for(i=[0:20]){
   echo(str(i,pair(i)==true?" est pair!":" est impair!"));
}
*/
/* GRID - CNC
   grid(s=[100,100],x=5,y=10,w=2)
   {
    cnc(0.5, $fn=32){
       ellipse([2,1],$fn=32);
       ellipse([1,2],$fn=32);
  }}
*/
/* PIEPART
     piepart(d=10,p=20/100);
     rotate([0,0,360*21/100])
     piepart(d=10,p=78/100);
*/
/* PIE
pie(d=10,p=[1,2,1,2,1,2,3,2,1,3,2,1]);
*/
/* SUM
echo(sum([5,10,15,20]));
*/
/* MYANGLE/length*/
/* CORRECT / CHULL
rotate_extrude()
rotate extrude correct()
chull(){
   circle(d=3);
   translate([60,0])
   circle(d=3);
  translate([70,120])
   circle(d=3);
}
*/
/* FRACTSHAPE
    fractshape(d=40, fn=4, maxit=3);
    translate([40, 0, 0]) fractshape(d=40, fn=5, it=3);translate([80, 0, 0]) fractshape(d=40, fn=6, it=3);
```

```
*/
/* clean
test=[[0,0],[0,0],[10,10],[10,10],[20,20],[20,20],[30,30],[30,30],[40,4
0],[40,40],[50,50],[50,50]];
echo(clean(test));
*/
/* Kochflake
   for(i=[0:3]){
    translate([i*10,0,0])kochflake(d=10,maxit=i);}
    */
/* Chaincurve / TRACE
//points=[[0,0],[sin(30)*10,cos(30)*10],[10,0],[0,0]];
points=[[0,0],[0,10],[10,10],[20,0],[30,10],[40,20],[60,-20],[10,-10],[
10,-5],[15,-5],[15,0],[0,0]];
color([0.4,1.0,0.4,1])
linear extrude(1)
polygon(chaincurve(points,8));
color("red") linear_extrude(3)
trace(points,0.2);
color([0.5, 0.5, 1, 1]) linear extrude(3)
trace(chaincurve(points,8),0.1);
*/
/*
difference(){
rotate2() cube([10,10,10],center=true);
translate([0,0,10]) cube([20,20,20],center=true);}
/*
rotate2() cube([10,10,10],center=true);
*/
/*═══════════════════════════════╕
   Modificateurs / déformations \
═════════════════════════╧╧╒══════╧╧╧╎
```

```
module outline (w,t){
  w=w==undef?1:w;
  t=t==undef?"on":t;
   difference()
   {
    offset(t=="out"?w:t=="in"?0:w/2)
    children();
    offset(t=="out"?0:t=="in"?-w:-w/2)
    children();
   }
}
module pythatree (a,h,sp,maxit,b,r1,r2,s,d){
  a = a == undef ? 45 : a;
  h = h = undef ? 1 : h;
  sp = sp == undef ? 0 : sp:
  maxit = maxit == under ? 3 : maxit;b = b = undef ? 1 : b:
  r1 = r1 == undef ? 0 : r1;
  r2 = r2 == undef ? 0 : r2;
  s = s == undef ? py : s;
  d = d =  undef ? "y" : d;
   children();
  if(b<=maxit)
   {
   translate([de="x"?h:de="y"?sp:-sp, d=="x"?-sp:de="y"?h:0,d=="x"?0:d=="y"?0:h])
     rotate([d=="x"?0:d=="y"?r2:0, d=="x"?r2:d=="y"?0:-a, d=="x"?-
a:d=="y"?-a:r2])
    scale([s,s,s])
    pythatree(a=a,h=h,sp=sp,maxit=maxit,b=b+1,r1=r1,r2=r2,s=s,d=d)
     {
       children();
    };
   translate([d== "x" ?h: d== "y" ? - sp: sp, d== "x" ? sp: d== "y" ?h: 0,d=="x"?0:d=="y"?0:h])
     rotate([d=="x"?0:d=="y"?r1:0, d=="x"?r1:d=="y"?0:a,
d=="x"?a:d=="y"?a:r1])
    scale([s,s,s])
    pythatree(a=a,h=h,sp=sp,maxit=maxit,b=b+1,r1=r1,r2=r2,s=s,d=d)
     {
       children();
    };
   }
}
module chull (m){
   union()
  for(i=[0:5children-2]) {
    hull(){
       children(m==true?0:i);
       children(i+1);
```

```
 }
   }
}
module rotate2 (){
   rotate([45,90-atan(sqrt(2)),0])
   children();
}
module ring (d,n){
  d=d=undef?10:d; n=n==undef?5:n;
  for(i=[0:n-1]) {
     rotate([0,0,360/n*i]){
      translate([d/2,0,0])
      children();
    }
   }
}
module fibo (s,n,r){
   r=r==undef?true:r;
   s=s==undef?1:s;
   n=n==undef?128:n;
  for(i=[1:n]) rotate([0,0,angledor*i])
    translate([s*i,0,0])
   scale(r == true?s + pow(1.003, i):1) children();
   }
}
module skew (XY, XZ, YX, YZ, ZX, ZY) matrice=[
    [1,XY,XZ,0], //[redimX, skewXY, skewXZ,translateX]
    [YX,1,YZ,0], //[SkewYX,RedimY,SkewYZ,translateY]
    [ZX,ZY,1,0] //[SkewZX, SkewZY,redimZ,TranslateZ]
   ];
  multmatrix(matrice){
    children();
   }
}
module cnc(d,show,fn){
   show=show==undef?false:show;
  d = d == undef ? 3:d;
  fn = fn == under ? 32:fn: if(show==false){
    offset(-d/2,$fn=fn)
    offset(d/2,$fn=fn)
```

```
 children();
   }
   else
   {
     color("green")
    linear extrude(1)
     children();
     color("red")
    linear extrude(0.5)
     difference()
     {
       offset(-d/2,$fn=fn)
       offset(d/2,$fn=fn)
       children();
       children();
     }
   }
}
module moebius(d,t,fn){ // version 2.0
  fn = fn == under ? 128 :fn;d = d == under ? 30 : d;t = t == undef ? 0.5 :t;
   union(){
   for(j=[0:5children-1]) {
    for(i=[1:fn]){
       hull(){
         rotate([0,360/fn*i,0])
         translate([d/2,0,0])
         rotate([0,0,i*(360*t)/fn])
        linear extrude(0.1)
        children(j);
         rotate([0,360/fn*(i+1),0])
         translate([d/2,0,0])
         rotate([0,0,(i+1)*(360*t)/fn])
         linear_extrude(0.1)
         children(j);
       }
     }
  }
 }
}
module grid (\text{dim}, x, y) {
```

```
 dim=dim==undef?[100,100]:dim;
   x=x==undef?10:x;
   y=y==undef?10:y;
  for(i=[1:x-1]) translate([i*dim[0]/x,0,0])
     rotate([-90,0,0])
    linear extrude(dim[1])
     children();
  for(i=[1:y-1])translate([0,i*dim[1]/y,0])
     rotate([-90,0,-90])
    linear extrude(dim[0])
     children();
}
module rotate extrude correct () {
   difference(){
     children();
     translate([-100000,-50000])
     square([100000,100000]);
   }
}
/*═════════════════
   Nouvelles formes
═══════╤══╤══════════════════════
   2D\equiv*/
module teardrop (d,a,fn){
polygon(teardrop(d=d==undef?10:d,a=a==undef?30:a,fn=fn==undef?16:fn));
}
module star (d1,d2,fn){
polygon(star(d1=d1==undef?10:d1,d2=d2==undef?20:d2,fn=fn==undef?7:fn));
}
module ellipse (dim,fn){
   polygon(ellipse(dim,fn));
}
module losange (dim){
   polygon(losange(dim));
}
module roundsquare (table,d,fn){
   polygon(roundsquare(s=table,d=d,fn=fn));
```

```
}
module kochflake (d,maxit){
   polygon (
     koch
     (
      ngon(d=d,fn=3),
       maxit=maxit
     )
   );
}
module ngon (d,fn,inside){
   polygon(ngon(d,fn,inside));
}
module piepart (d,a,p){
   polygon(piepart(d=d,a=a,p=p));
}
module triangle (w,h){
   polygon(triangle(w=w,h=h));
}
module fractshape (d,fn,inside,maxit){
   polygon(fractshape(fn=fn,d=d,maxit=maxit,inside=inside));
}
module lghs (){
  for(i=[-1:2:1]) {
     rotate([0,0,i*45]){
       translate([0,-50,0])
       difference(){
         cnc(10)
         union(){
           hull(){
             circle(d=20);
             translate([0,100,0])
             circle(d=15);
 }
           translate([0,100,0])
           circle(d=50);
         }
         hull(){
           translate([0,150,0])
           rotate([0,0,30])
          circle(d=25, $fn=6); translate([0,110,0])
```

```
 rotate([0,0,30])
          circle(d=25, $fn=6); }
         circle(d=10);
       }
     }
   }
}
module trace(table,d,fn,dot,dotfn,tr,d2){
   tr=tr==undef?true:tr;
   fn=fn==undef?8:dot==true?4:fn;
   dotfn=dotfn==undef?16:dotfn;
   dot=dot==undef?true:dot;
   d=d==undef?1:d;
     d2=d2==undef?d*2:d2;
  for(i=[0:len(table)-2]) if(tr==true)
     {
       hull(){
         translate(table[i])
         circle(d=d,$fn=fn);
         translate(table[i+1])
         circle(d=d,$fn=fn);
       }
     }
     if(dot==true){
     translate(table[i]) circle(d=d2,$fn=dotfn);}
     if(dot==true){
     translate(table[i+1]) circle(d=d2,$fn=dotfn);}
   }
}
module voronoi(dim, w, t, c, n,seed){
   n=n==undef?100:n;
   dim=dim==undef?[1000,500]:dim;
   table=pointgrid([dim[0],dim[1]],n=n,seed=seed);
   c=c==undef?0:c;
   t=table[0][0]+table[0][1];
   w=w==undef?1:w;
   seed=seed==undef?1/fn*n*c/w:seed;
   outline(w=w*2,t="in") square(dim);
   difference(){
     square(dim);
```

```
cnc(-c/2) for (p=table){
       intersection_for(p2=table){
        if (p!=p2){
          translate((p+p2)/2 -normal(p2-p)*w){
            rotate([0,0,-myangle(p,p2)]) translate([-t,-t])
            square([2*t, t]);
}}}}}}
/*═════╕
   2D/3D╘════════*/
/*═════╕
   3D╘═════*/
module tube (d1,d2,h,center){
  dl = dl =undef?10:d1; d2=d2==undef?8:d2;
   h=h==undef?30:h;
   center=center==undef?false:center;
   translate([0,0,center==true?-h/2:0])
   difference(){
   cylinder(d=d1,h=h);
   translate([0,0,-1])
   cylinder(d=d2,h=h+2);
   }
}
module coude (d1,d2,a){
  dl = dl =undef?10:d1; d2=d2==undef?8:d2;
   a=a==undef?90:a<=-90?-90:a>=90?90:a;
   difference(){
     union(){
      cylinder(d=d1,h=d1/2);translate([0, 0, d1/2]) sphere(d=d1);
       translate([0,0,d1/2])
      rotate([0,a,0])
       cylinder(d=d1,h=d1/2);
     }
     union(){
       translate([0,0,-1])
      cylinder(d=d2,h=d1/2+1); translate([0,0,d1/2])
       sphere(d=d2);
       translate([0,0,d1/2])
      rotate([0,a,0])cylinder(d=d2,h=d1/2+1);
```

```
 }
   }
}
module roundcube (s,b,t,center,q){
   s=s==undef?[50,40,30]:s;
   b=b==undef?[5,5,5,5]:b;
   t=t==undef?[20,20,20,20]:t;
  q = q = \text{under}716:q; center=center==undef?false:center;
   translate([center==true?-s[0]/2:0,center==true?-
s[1]/2:0,center==true?-s[2]/2:0])
   hull(){
    translate([b[0]/2,b[0]/2,b[0]/2]) sphere(d=b[0], $fn=q);
    translate([s[0]-b[1]/2,b[1]/2,b[1]/2]) sphere(d=b[1], $fn=q);
    translate( [s[0]-b[2]/2,s[1]-b[2]/2,b[2]/2]) sphere(d=b[2], sfn=q);
    translate([b[3]/2, s[1]-b[3]/2, b[3]/2]) sphere(d=b[3], $fn=q);
    translate([t[0]/2,t[0]/2,s[2]-t[0]/2]) sphere(d=t[0],$fn=q);
    translate([s[0]-t[1]/2,t[1]/2,s[2]-t[1]/2]) sphere(d=t[1],$fn=q);
     translate([s[0]-t[2]/2,s[1]-t[2]/2,s[2]-t[2]/2])
sphere(d=t[2], $fn=q); translate([t[3]/2,s[1]-t[3]/2,s[2]-t[3]/2]) sphere(d=t[3],$fn=q);
   }
}
module bone (h,d1,d2,c,q){
  h = h = undef ? 50 : h;
  d1 = d1 = = undef ? 20 : d1;
  d2 = d2 = = undef ? 14.14214 : d2;
  c = c = undef ? 40 : c;
  q = q = \text{under} ? 128 : q;
  rotate extrude(){
    rotate extrude correct(){
      cnc((c)*1,fn=q) {
         translate([0,h,0]) circle(d=d2,$fn=q);
         translate([0,0])
         circle(d=d1,$fn=q);
       }
     }
   }
}
module rock(d,c,seed){
   c=c==undef?3:c;
     seed=seed==undef?1:seed;
  intersection for(i=[0:c]) {
a=[random(360,s=i*seed),random(360,s=i*seed*2),random(360,s=i*seed*3)];
     rotate(a)
     cube([d,d,d*10],center=true);
```

```
 }
}
module pie (d, p, pct, i=1, a=0) {
  pct=topct(p);
   echo(pct);
   rotate([0,0,a*360])
 linear extrude(i)
  piepart(d=d, p=p[i-1]/sum(p)+0.01);
  if(i<len(p))pie(d=d, p=p, i=i+1, a=a+pct[i-1]);
  }
}
/*════════════════════════════<br>│
  Nouvelles fonctions
╞═══════════════════════╤════╧
  Sur nombres (a)
╘══════════════════*/
function random (n,s,pos) = rands(pos==undef?0:pos==true?0:-
n,n,1,s==undef?n:s)[0];
function fibonacci (n, a=0, b=1, c=1) =
c<n+1?fibonacci(a=b,b=a+b,c=c+1,n=n):a;
function hypo (a,b) = sqrt((a^*a)+(b^*b));
function real (a,b,c) = ((a^*a)+(b^*b))+c;function imaginary (a,b,c) = (2*a*b)+c;function pair (a) = a%2==0?true:false;
function normal (a) = a/(sqrt(a[0]*a[0]+a[1]*a[1]));
/*══════════════════════════════<br>┤
  Sur tables [a,b,c, ...]
                       \equiv*/
function sum (a, b=0, c=0, n)b<(n==undef?len(a):n)?sum(a=a,b=b+1,c=c+a[b],n=n):c;
function topct (a) = a/sum(a);
function moyenne (a,b=0,c=0) =
b<len(a)?sum(a=a,b=b+1,c=c+a[b])/len(a):c;
function invert (a) = let(b=[for(i=[0:len(a)-1]))a[(len(a)-1)-i]])b;
function sort (a,invert=false) = len(a) == 0 ? [] : let (
     b = floor(len(a)/2),
     c=[for(i=a) if (i<a[b]) i],
     d=[for(i=a) if (i>a[b]) i],e=[for(i=a) if (i==a[b]) i]\lambdainvert==false?concat(sort(c),e,sort(d)):invert(concat(sort(c),e,sort(d)
));
/*════════════════════════════╕
  Sur vecteurs [[a,b], [c,d]]
╘════════════════════════════*/
function length (a,b) = sqrt((b[0]-a[0])*(b[0]-a])a[0]) + ((b[1] - a[1]) * (b[1] - a[1])));
function divide (a,b,c) = [a[0]+(b[0]-a[0])^*c,
```

```
a[1]+(b[1]-a[1])*c];
function myangle (a,b) = atan2(b[0]-a[0],b[1]-a[1]);
function join (a, c=0, t=[]) = let
(u=concat(t,a[c]))c==len(a)?t:join(a=a,c=c+1,t=u);
// NIGHTLY BUILDS ONLY
function join2(aa) = [for(i=[0:len(aa)-1]) each aa[i]];
function clean(a) = [for(i=[0:len(a)-1]) each
(a[i]==a[i+1]?"":a[i][0]==undef?"":[a[i]])];
function koch (a,angle,maxit,it) = let(
a=a[0] == a[len(a)-1]?a:concat(a,[a[0]]),
b = [ for ( i = [ 0 : len(a) - 2 ] ) [a[i],
       divide(a[i],a[i+1],1/3),
      divide(a[i], a[i+1], 1/3) + [ sin(myangle(a[i],a[i+1])-
(anale == under?60: angle == 60?60: angle == 180?180: angle) *length(a[i],
a[i+1]/3,
        cos(myangle(a[i],a[i+1]) -
(angle==undef?60:angle<=60?60:angle>=180?180:angle))*length(a[i],a[i+1]
)/3],
   divide(a[i],a[i+1],2/3)+[sin(-90+myangle(a[i],a[i+1])-((90+(90-
(angle<=60?60:angle>=180?180:angle)))))*length(a[i],a[i+1])/3,cos(-90+m
yangle(a[i],a[i+1])-(90+(90-
(angle<=60?60:angle>=180?180:angle))))*length(a[i],a[i+1])/3],
   divide(a[i],a[i+1],2/3),
  a[i+1] ]],
   maxit=maxit==undef?0:maxit,
   it=it==undef?0:it
    \lambdait==maxit?clean(join2(b)):koch(a=clean(join2(b)),angle=angle,maxit=maxi
t, it=it+1);
function fract(a,angle,in,maxit,it,close)= let(
     close=close==undef?true:close,
     a=close==true?a[0]==a[len(a)-1]?a:concat(a,[a[0]]):a,
   maxit=maxit==undef?3:maxit==0?1:maxit,
     it=it==undef?0:it,
         inside=in==undef?1:in==true?1:-1,
     angle=angle==undef?60:angle,
  b = [ for ( i = [ 0 : len(a) - 2 ] ) [a[i].
       divide(a[i],a[i+1],angle/180),
       divide(a[i],a[i+1],angle/180) +
[between the control of the control of
        sin(myangle(a[i],a[i+1]) + angle*inside) *
(lenath(a[i],a[i+1])/3),
        cos(myangle(a[i],a[i+1]) + angle*inside) *
(length(a[i],a[i+1])/3) ],
```

```
 divide(a[i],a[i+1],1-(angle/180)),
      a[i+1]]
     ]
   )
it+1==maxit?clean(join2(b)):fract(a=clean(join2(b)),angle=angle,in=in,m
axit=maxit,it=it+1,close=close);
/*
    function fract (a,angle,in,maxit,it) = let(
  a=a[0] == a[len(a)-1]?a:concat(a,[a[0]]),
   maxit=maxit==undef?3:maxit==0?1:maxit,
     it=it==undef?0:it,
     angle=angle==undef?60:angle,
  b = [ for ( i = [ 0 : len(a) - 2 ] ) [a[i].
      divide(a[i],a[i+1],angle/180),
      divide(a[i],a[i+1],1/2) +
[bara and bara and bara]
        sin(myangle(a[i],a[i+1]) + (in=false? - 90:90)) *
(length(a[i],a[i+1])/3),
        cos(myangle(a[i],a[i+1]) + (in==false? - 90:90)) *(length(a[i],a[i+1])/3) ],
       divide(a[i],a[i+1],1-(angle/180)),
      a[i+1]]
     ]
   )
it+1==maxit?clean(join2(b)):fract(a=clean(join2(b)),angle=angle,in=in,m
axit=maxit,it=it+1);
*/
function curve(table, fn) = let(fn = fn == undef ? 8: fn,
    c = [ for ( i = [0:(fn)] ) each
[divide(table[0],table[1],1/(fn)*i)],
    d = [ for ( i = [0:(fn)] ) each
\left[\text{divide}(table[1],table[2],1/(fn)*i)\right],e = [ for ( i = [0:(fn)] ) each [divide(c[i],d[i],1/(fn)*i)]] ) e;
function doublevector(table, f, it=0) = let(
    f=f==undef?0:f,
    aa = [for (i=[0:len(table)-1]) each
```

```
[table[i],divide(table[i],table[i+1],0.5)]]
      \lambda it==f?clean(aa):doublevector(clean(aa),f=f,it=it+1);
function ngon(d,fn,inside) = let (
d=d==undef?10:inside==undef?d:inside==true?d:d*((d/2)/(cos(360/fn/2)*d/
2)),
     fn=fn==undef?4:fn,
    aa=[for(i=[0:fn])[sin(360/fn* i)*d/2,cos(360/fn* i)*d/2]] )
   aa;
function square(d,center)=let(
     center=center==undef?false:center,
     d=d==undef?[10,10]:d,
    c1 = center == true ? [-d[0]/2, -d[1]/2] : [ 0, 0],
    c2 = center == true ? [-d[0]/2, d[1]/2] : [ 0, d[1]],
    c3 = center == true ? [ d[0]/2, d[1]/2] : [ d[0], d[1]],
    c4 = center == true ? [ d[0]/2, -d[1]/2 ] : [ d[0], 0],aa=[c1,c2,c3,c4,c1]\lambda aa;
function ellipse(s, fn) = let (
     fn=fn==undef?16:fn,
    s = s =undef?[10, 10*aphi]:s,
    aa=[for(i = 0:fn] ) [sin(360/fn * i) * s[0]/2, cos(360/fn * i) * s[1]/2] )
   aa;
function losanae(s) = let (
    s = s =undef?[10, 10*aphi]:s,
    aa=[for(i = [0:4]) [sin(360/fn * i) *s[0]/2,cos(360/fn * i) *s[1]/2]] )
   aa;
function circle(d, r, fn) = let (
     fn=fn==undef?16:fn,
     r=r==undef?d==undef?5:d/2:r,
    aa=ngon(d=r*2,fn=fn) )
   aa;
function star(d1, d2, fn) = let d1=d1==undef?10:d1/2,
     d2=d2==undef?5:d2/2,
     fn=fn==undef?7:fn,
aa=[for(i=[0:2*(fn)])[sin(360/(2*fn)*i)*(pair(i)==true?d1:d2),cos(360/(
2*fn)*i*(pair(i)=true?d1:d2)]]
   )
   aa;
```

```
function roundsquare(s,d,fn) = let (
  fn = fn == under ? 8:fn,s = s == undef ? [15,20] : s,
  d = d == undef ? [3, 6, 3, 6] : len(d) == 1 ?
[d[0]/2,d[0]/2,d[0]/2,d[0]/2]:len(d) == 2? [d[0]/2,d[1]/2,d[1]/2,d[1]/2]:len(d)==3?[d[0]/2,d[1]/2,d[2]/2,d[2]/2]:d[0]==undef?[d/2,d/2,d/2,d/2]:d/
2,
  p1 = [0, 0],p2 = [0,d[0]],
  p3 = [0, s[1]-d[1]],
  p4 = [0, s[1]],
  p5 = [d[1], s[1]],
  p6 = [s[0]-d[2], s[1]],
  p7 = [s[0], s[1]],
  p8 = [s[0], s[1]-d[2]], p9= [s[0],d[3]],
   p10= [s[0],0],
  p11 = [s[0] - d[3], 0],p12 = [d[0], 0],cl = curve([p3,p4,p5],fn=fn),c2 = curve([p6,p7,p8],fn=fn),c3 = curve([p9, p10, p11], fn=fn),
  c4 = curve([p12,p1,p2],fn=fn), aa=clean(join2([c1,c2,c3,c4,[p3]]))
)
   aa;
function piepart(d,a,p) = let (
   d=d==undef?10:d/2,
   a=a==undef?p==undef?90:p>=1?360*1/p:360*p:a,
  aa=concat([[0,0]], [for(i=[0:a])[-sin(-90+i)*d,cos(-90+i)*d]]))
   aa;
function triangle(w, h) = let (
   h=h==undef?cos(30)*w:h,
  aa=[[-w/2,0], [0,h], [w/2,0], [-w/2,0]]
\lambda aa;
function fractshape(d, fn, inside, maxit)= let(
   d=d==undef?10:d/2,
   fn=fn==undef?5:fn,
```

```
 maxit=maxit==undef?3:maxit,
   inside=inside==undef?true:inside,
   angle=fn==3?60:fn==4?89:360/fn,
   points=fract(ngon(d=d*2,fn=fn),maxit=maxit,angle=angle,in=inside)
\lambdapoints;
function teardrop(d,a,fn)=let (
  d=d=undef?10:d, a=a==undef?30:a,
  h=d*tan(90-a),
   fn=fn==undef?16:fn,
  courbe= [for(i=[0:fn]) [sin(90-a+(360-(90-a)*2)/fn*i)*d/2,cos(90-a+(360-(90-a)*2)/fn*1)*d/2],
   aa=concat(courbe,[[0,(cos(90-a)*d/2)+h*sin(90-a)/2]],[[sin(90-
a)*d/2,cos(90-a)*d/2]])
)
aa;
function fractalize(table,force,maxit,seed)= let (
   force=force==undef?1:force,
     maxit=maxit==undef?3:maxit,
     seed=seed==undef?1:seed,
     aa=
    \Gammafor(i=[0:len(table)-2], ab =doublevector([[table[i][0],table[i][1]],[table[i+1][0],table[i+1][1]]],
maxit=maxit))
         for(j=ab[0]) each
clean([[ab][0],[ab][1]]+[[(random(pos=false,n=force,s=sin(seed)*sin(ab[
0])+sin(ab[1]))),(random(pos=false,n=force,s=cos(seed)*cos(ab[0])-
sin(ab[1]))], [(random(n=force,s=tan(seed)+sin(ab[0])+2*cos(ab[1]))), (random(n=force,s=cos(seed)+cos(ab[0])-3*cos(ab[1])))]])
     ]
  )
  clean(aa);
function pointgrid(dim,n,seed)
=[for(i=[0:n-1])[random(n=dim[0],s=sin(i/n/(seed=-under?1:seed))),rando
m(n=dim[1], s=cos(i*2/n/(seed=-undef?1:seed)))]
function rescale(a.s) = [for (i=a) i * s];
function retranslate(a, t) = [for (i=a) i+t];
function 2Drot(object, angle) = [for(i=[0:len(object)-1])][sin(myangle([0,0],object[i])+angle)*length([0,0],object[i]),cos(myangl
e([0,0],object[i])+angle)*length([0,0],object[i])]];
```

```
function to3D(a,b,h,bottom,top) = let (
   bottom=bottom==undef?true:bottom,
   top=top==undef?true:top,
  aa=[ for(i=[0:len(a)])
each[[a[i][0],a[i][1],0],[b[i][0],b[i][1],h]] ],
  bb=[ for(i=[0:1:len(aa)]) each [[i,i+1,i+2], [i+1,i+3,i+2]] ],
  cc = bottom = true?[ for(i=[0:2:len(aa)]) each [i] ]:[],
// dd = top = true? [for(i = [0:2:len(aa)]) each [len(aa) - 1-i] ]:
dd=top==true?[ for(i=[0:2:len(aa)]) each len(aa)-1-i]]:[],
   ee=concat(bb,[cc],[dd])
\rightarrow[clean(aa),clean(ee)];
function simple3D(a,b,h,bottom,top,angle,correct) = let (
     angle=angle==undef?0:angle,
     correct=correct==undef?0:correct,
     bottom=true,
     top=true,
c=2Drot(interpolate(a,b,maxstep=1,step=0,correct=correct,q=1),angle),
d=2Drot(interpolate(a,b,maxstep=1,step=1,correct=correct,q=1),angle),
    aa=[ for(i=[0:len(c)])
each[[c[i][0],c[i][1],0],[d[i][0],d[i][1],h]] ],
    bb=[ for(i=[0:1:len(aa)]) each [(i,i+1,i+2],[i+1,i+3,i+2]] ],
    cc = bottom = \pm true? [ for(i = [0:2:len(aa)]) each [i] ]: [],
    dd=top==true?[ for(i=[0:2:len(aa)]) each len(aa)-1-i] ]:[],
     ee=concat(bb,[cc],[dd])
  \lambda[clean(aa),clean(ee)];
function vectranslate(a,n,it)=let(
   n=n==undef?0:n,
   it=it==undef?0:it,
  aa=n=0?a:[for(i=[0:len(a)-1]) i==0?a[len(a)-2]:a[i-1]] )
   it==n+len(a)-2?aa:vectranslate(a=aa,n=n,it=it+1);
module 2Dto3D(a,b,h,segment,correct,quality,rotation){
angle=rotation==undef?0:rotation/segment;
quality=quality==undef?1:quality;
he=h==undef?64:h;
mm=segment==undef?16:segment;
aabc=a==undef?ngon(d=50,fn=3):a;
adef=b==undef?chaincurve(koch(ngon(d=50,fn=3),maxit=1),fn=4):b;
correct=correct==undef?0:correct;
   union(){
```

```
for(i = [0:mm-1]) my3Dobject=to3D(
2Drot(interpolate(aabc,adef,maxstep=mm,step=i,correct=correct,q=quality
),i*angle),2Drot(interpolate(aabc,adef,maxstep=mm,step=i+1,correct=correct,q=quali
ty), (i+1)*angle,
         h=he/mm,
         top=i==mm-1?true:true,
         bottom=i==0?true:true);
       translate([0,0,i*he/mm])
       color([1/mm*i,1-(1/mm*i),1,1])
       union()
       {
         polyhedron(my3Dobject[0],my3Dobject[1]);
         polyhedron(my3Dobject[0],my3Dobject[1]);
       }
     }
   }
}
function interpolate(a,b,step,maxstep,correct,q)= let(
pp = ppcm(len(a) - 1, len(b) - 1, q) - [1, 1],correct=correct==undef?0:correct,
abc=vectranslate(multiplyfaces(a,pp[0]),n=correct==undef?0:correct),
   def=multiplyfaces(b,pp[1]),
  aa=[for(i=[0:len(def)]) each [divide(abc[i],def[i],step/(maxstep))]])
   clean(aa);
function ppcm(a,b,q)=let(
  aa=[for(i=[0:max(a,b)]) each [i*a*(q == under?1:q)],
  bb=[for(i=[0:max(a,b)]) each [i*b*(q ==undef?1:q)]],
  cc=[for(i=[0:max(a,b)]) each [for(j=[1:100]) each
aa[i]==bb[j]?bb[j]:""]])
  [cc[0]/a, cc[0]/b];
function multiplyfaces(object,n)=let(
n=n==undef?1:n==0?0:n,
aa=n==0?object:[for(i=[0:len(object)-2]) each
addpoints(object[i],object[i+1],n)
])
concat(clean(aa),[object[0]]);
function addpoints(c1,c2,n)=[for(i=[0:n]) each
[divide(c1,c2,i/(n+1))]];
function chaincurve(table,fn,closed,detail) = let (
   detail=detail==undef?1:detail==0?1:detail*sign(detail)*2+1,
   closed=closed==undef?true:closed,
```

```
//
table=table[0]==table[len(table)-1]?table:concat([for(i=[0:len(table)])
table[i]],table[len(table)-1]),
   //totaltab=table,
totaltab=concat(table,[table[0]],closed==true?[table[1]]:"",closed==tru
e?[table[2]]:""),
   tab = multiplyfaces(totaltab,detail),
  d = [for (i=[(closed=true?4:2):2:len(tab)-(closed==false?4:2)]) each
curve([tab([i)-1],tab[i],tab[i+1]],fn)],b =table[0],
  c = table[len(table)-1],
  a = d )
   clean(a);
function RVB(a,b,c,d) = \text{let}( a=a==undef?0.5:1/255*a,
b=b==undef?0.5:1/255*b,
c=c==undef?0.5:1/255*c,
d===undef?1:1/255*d,
aa=[a,b,c,d])aa;
function mirror(a,x,y)=let(
  xx=x==undef?1:x==true?-1:1,
  yy=y==undef?1:y==true?-1:1,
   aa=[
    for(i=[0:len(a)-1]) each
\blacksquare[a[i][0]*xx,a[i][1]*vv] ]
   ]
)aa;
function center(a,center)=let(
     LMax=sort([for(i=[0:len(a)-1])a[i][0]])[0],
    LMin=sort([for(i=[0:len(a)-1])a[i][0]], invert=true)[0], HMax=sort([for(i=[0:len(a)-1])a[i][1]])[0],
     HMin=sort([for(i=[0:len(a)-1])a[i][1]],invert=true)[0],
     LargMax=LMax*sign(LMax),
     LargMin=LMin*sign(LMin),
     HautMax=HMax*sign(HMax),
     HautMin=HMin*sign(HMin),
     Largeur=LargMax<=LargMin?LargMin-LargMax:LargMax-LargMin,
     Hauteur=HautMax<=HautMin?HautMin-HautMax:HautMax-HautMin,
     aa=retranslate(a,[-LMax-(center==false?0:Largeur/2),-HMax-
(center==false?0:Hauteur/2)])
```

```
function offset(a,d,i)= let
(
   invert=i==undef?false:true,
   aa=mesangles(a),
   mesangles=orientangles(aa),
  bb=[
    for(i=[0:len(a)-2]) each [[a[i][0]+sin(90-mesangles[i])*d,a[i][1]+cos(90-mesangles[i])*d]]
   ]
)
concat(bb, [bb[0]]);function mesangles(a,invert)=let
(
   invert=invert==undef?false:true,
   aa=[
      for(i=[0:len(a)-2]) let(
          al=(invert=false?90:-90)-myangle(a[i],a[i==len(a)-2?0:i+1]),
           a2=(invert==false?90:-90)-myangle(a[i],a[i==0?len(a)-2:i-1]),
           aa1=(invert==false?90:-90)-
myangle(a[i],a[i=len(a)-2?0:i+1]), aa2=(invert==false?90:-90)-
myangle(a[i],a[i==0?len(a)-2:i-1]),
           a3=(a1+a2)/2+180,
                      aaa=aa[i-1]
         )
       a3
     ]
)
aa;
function orientangles(a,i)=
let
(
  i===undef?0:i,
   aa=[
    for(i = [0:len(a) - 1]) each (a[j]-a[j-1])>=90?a[j]-180:(a[j]-a[j-1])<=-90?a[j]+180:a[j]]
)
i==len(a)-1?aa:orientangles(a=aa,i=i+1);
```

```
function coeffdirect(a)=let //coefficient directeur
\left(aa=(a[1][1]-a[0][1])/(a[1][0]-a[0][0])
\lambdaaa;
/*
   Dans un plan cartésien, on peut trouver les coordonnées du point
d'intersection de deux courbes (comme par exemple deux droites) en
résolvant le système d'équations.
  Soit les droites dont les équations sont y = x - 4 et y = -2x + 5,
alors : x - 4 = -2x + 5. On représente ces droites dans un plan
cartésien.
  Donc : 3x = 9 et x = 3Puis : y = -1 Les coordonnées du point d'intersection de ces droites sont (3, –1).
*/
module 2D(a){
   polygon(a);
}
module 3D(a){
    if(a[1] !=undef)
     {
         polyhedron(a[0],a[1]);
     }
}
function cube(d, center)=let
   (
     d=d==undef?[10,10,10]:d,
     center=center==undef?false:center,
     mys=square([d[0],d[1]],center=center),
    aa=to3D(mys,mys,h=d[2]) )
   center==false?aa:translate3D(aa,[0,0,-d[2]/2]);
function cylinder(d,d1,d2,h,fn,center)=let
  \left( d1=d==undef?d1==undef?10:d1:d,
     d2=d==undef?d2==undef?10:d2:d,
     h=h==undef?40:h,
     fn=fn==undef?16:fn,
     center=center==undef?false:center,
```

```
 myg1=ngon(d=d1,fn=fn),
     myg2=ngon(d=d2,fn=fn),
     aa=to3D(myg1,myg2,h=h)
   )
   center==false?aa:translate3D(aa,[0,0,-h/2]);
function translate3D(a,b)=[[for(i=[0:len(a[0])-1]) a[0][i]+b],a[1]];
function rescale3D(a, s)= [[for(i=[0:len(a[0])-1]) a[0][i]*s],a[1]];
function gradient(a,b,c) = let
(
   c=c==undef?1:c,
  aR=a[0], \qquad aV=a[1], \qquad aB=a[2], \qquad aA=a[3],bR=b[0], bV=b[1], bB=b[2], bA=b[3],mR=(aR-bR)/c, mV=(aV-bV)/c, mB=(aB-bB)/c, mA=(aA-bA)/c,
  aa=[for(i=[0:c-1]) [a[0]-mR*1,a[1]-mV*1,a[2]-mB*1,a[3]-mA*1]]\lambdaaa;
module menger(d,maxit,it){
     let(it=it==undef?0:it)
    if(i = = maxit) square([d,d]);
     }
     else{
union(){
        mencer(d=d/3+0.001,maxit=maxit,iti=1+1); translate([d/3,0])
        menger(d=d/3+0.001,maxit=maxit,it=it+1);
         translate([d/3*2,0])
        menger(d=d/3+0.001,maxit=maxit,it=it+1);
         translate([0,d/3])
        menger(d=d/3+0.001,maxit=maxit,it=it+1);
         translate([d/3*2,d/3])
        menger(d=d/3+0.001, maxit=maxit,iti=1)+1;
        translate([0, d/3*2])
        menger(d=d/3+0.001, maxit=maxit, it=it+1); translate([d/3,d/3*2])
        menger(d=d/3+0.001,maxit=maxit,it=it+1);
         translate([d/3*2,d/3*2])
        menger(d=d/3+0.001,maxit=maxit,iti=1)+1;
}}}
module menger3d(it,d,maxit){
     it=it==undef?1:it;
     if (it==maxit){
         cube([d,d,d],center=true);
```

```
 }
     if (it<=maxit){
         union(){
        for (i=[-1:1]) {
             translate([d/3,d/3,d/3*i]) rotate([0,90,0])
menger3d(it=it+1,d=d*1/3,maxit=maxit);
             translate([-d/3,d/3,d/3*i]) rotate([0,90,0])
menger3d(it=it+1,d=d*1/3,maxit=maxit);
 }
         translate([0,d/3,d/3]) rotate([0,90,0])
menger3d(it=it+1,d=d*1/3,maxit=maxit);
         translate([0,d/3,-d/3]) rotate([0,90,0])
menger3d(it=it+1,d=d*1/3,maxit=maxit);
        for (i=[-1:1]) {
             translate([d/3,-d/3,d/3*i]) rotate([0,90,0])
menger3d(it=it+1,d=d*1/3,maxit=maxit);
             translate([-d/3,-d/3,d/3*i]) rotate([0,90,0])
menger3d(it=it+1,d=d*1/3,maxit=maxit);
 }
         translate([0,-d/3,d/3]) rotate([0,90,0])
menger3d(it=it+1,d=d*1/3,maxit=maxit);
         translate([0,-d/3,-d/3]) rotate([0,90,0])
menger3d(it=it+1,d=d*1/3,maxit=maxit);
         translate([d/3,0,d/3]) rotate([0,90,0])
menger3d(it=it+1,d=d*1/3,maxit=maxit);
         translate([d/3,0,-d/3]) rotate([0,90,0])
menger3d(it=it+1,d=d*1/3,maxit=maxit);
         translate([-d/3,0,d/3]) rotate([0,90,0])
menger3d(it=it+1,d=d*1/3,maxit=maxit);
         translate([-d/3,0,-d/3]) rotate([0,90,0])
menger3d(it=it+1,d=d*1/3,maxit=maxit);
}}}
module jcube(it,d,maxit){
     it=it==undef?1:it;
union()
     {
         if(it==maxit)
\overline{\mathcal{L}} cube([d,d,d],center=true);
 }
         if(it<=maxit)
         {
             translate([d/2,d/2,d/2])
             translate([-d/2*(sqrt(2)-1),-d/2*(sqrt(2)-1),-
d/2*(sqrt(2)-1)])
            jcube(i=t+1,maxit=maxit,d=d*(sqrt(2)-1)); translate([-d/2,d/2,d/2])
```

```
 translate([d/2*(sqrt(2)-1),-d/2*(sqrt(2)-1),-
d/2*(sqrt(2)-1)])
             jcube(it=it+1,maxit=maxit,d=d*(sqrt(2)-1));
             translate([d/2,-d/2,d/2])
             translate([-d/2*(sqrt(2)-1),d/2*(sqrt(2)-1),-
d/2*(sqrt(2)-1)] jcube(it=it+1,maxit=maxit,d=d*(sqrt(2)-1));
             translate([-d/2,-d/2,d/2])
            translate([d/2*(sqrt(2)-1),d/2*(sqrt(2)-1),-d/2*(sqrt(2)-1)] jcube(it=it+1,maxit=maxit,d=d*(sqrt(2)-1));
             translate([d/2,d/2,-d/2])
            translate([-d/2*(sqrt(2)-1)],
d/2*(sqrt(2)-1), d/2*(sqrt(2)-1)] jcube(it=it+1,maxit=maxit,d=d*(sqrt(2)-1));
             translate([-d/2,d/2,-d/2])
            translate([d/2*(sqrt(2)-1)],
d/2*(sqrt(2)-1), d/2*(sqrt(2)-1)]jcube(i=t+1,maxit=maxit,d=d*(sqrt(2)-1)); translate([d/2,-d/2,-d/2])
             translate([-
d/2*(sqrt(2)-1), d/2*(sqrt(2)-1), d/2*(sqrt(2)-1)] jcube(it=it+1,maxit=maxit,d=d*(sqrt(2)-1));
             translate([-d/2,-d/2,-d/2])
translate([d/2*(sqrt(2)-1),d/2*(sqrt(2)-1),d/2*(sqrt(2)-1)])
             jcube(it=it+1,maxit=maxit,d=d*(sqrt(2)-1));
             translate([-d/2,-d/2,0])
             translate([d/2*(1-(2*(sqrt(2)-1))),d/2*(1-
(2*(sqrt(2)-1)),0])
            jcube(i=t+1,maxit=maxit,d=d*(1-(2*(sqrt(2)-1))));
             translate([-d/2,d/2,0])
             translate([d/2*(1-(2*(sqrt(2)-1))),-d/2*(1-
(2*(sqrt(2)-1)),0])
            jcube(i=t+1,maxit=maxit,d=d*(1-(2*(sqrt(2)-1))));
             translate([d/2,-d/2,0])
             translate([-d/2*(1-(2*(sqrt(2)-1))),d/2*(1-
(2*(sqrt(2)-1)),0])
            jcube(i=t+1,maxit=maxit,d=d*(1-(2*(sqrt(2)-1))));
             translate([d/2,d/2,0])
             translate([-d/2*(1-(2*(sqrt(2)-1))),-d/2*(1-
(2*(sqrt(2)-1)), 0])
```

```
jcube(i=t+1,maxit=maxit,d=d*(1-(2*(sqrt(2)-1))));
             translate([-d/2,0,-d/2])
             translate([d/2*(1-(2*(sqrt(2)-1))),0,d/2*(1-
(2*(sqrt(2)-1))])
            jcube(i=t+1,maxit=maxit,d=d*(1-(2*(sqrt(2)-1))));
             translate([-d/2,0,d/2])
             translate([d/2*(1-(2*(sqrt(2)-1))),0,-d/2*(1-
(2*(sqrt(2)-1))])
            jcube(i=t+1,maxit=maxit,d=d*(1-(2*(sqrt(2)-1))));
             translate([d/2,0,-d/2])
             translate([-d/2*(1-(2*(sqrt(2)-1))),0,d/2*(1-
(2*(sqrt(2)-1))])
            icube(it=it+1,maxit=maxit.d=d*(1-(2*(sqrt(2)-1))));
             translate([d/2,0,d/2])
             translate([-d/2*(1-(2*(sqrt(2)-1))),0,-d/2*(1-
(2*(sqrt(2)-1))])
            jcube(i=t+1,maxit=maxit,d=d*(1-(2*(sqrt(2)-1))));
             translate([0,-d/2,-d/2])
             translate([0,d/2*(1-(2*(sqrt(2)-1))),d/2*(1-
(2*(sqrt(2)-1))])
            jcube(i=t+1,maxit=maxit,d=d*(1-(2*(sqrt(2)-1))));
             translate([0,-d/2,d/2])
             translate([0,d/2*(1-(2*(sqrt(2)-1))),-d/2*(1-
(2*(sqrt(2)-1))]
            jcube(i=t+1,maxit=maxit,d=d*(1-(2*(sqrt(2)-1))));
             translate([0,d/2,-d/2])
             translate([0,-d/2*(1-(2*(sqrt(2)-1))),d/2*(1-
(2*(sqrt(2)-1))])
            jcube(i=t+1,maxit=maxit,d=d*(1-(2*(sqrt(2)-1))));
             translate([0,d/2,d/2])
             translate([0,-d/2*(1-(2*(sqrt(2)-1))),-d/2*(1-
(2*(sqrt(2)-1))])
            jcube(i=t+1,maxit=maxit,d=d*(1-(2*(sqrt(2)-1))));
}}}
```
From: <http://wiki.11h22.be/>-

Permanent link: **<http://wiki.11h22.be/doku.php?id=outilsit:fablab:laser:lol:code>**

Last update: **2022/02/09 02:35**

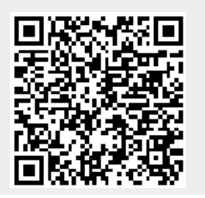